## **PowerPoint Tips Compiled by Pat Iyer**

**www.medleague.com**

**www.patiyer.com**

**www.patientsafetynow.com**

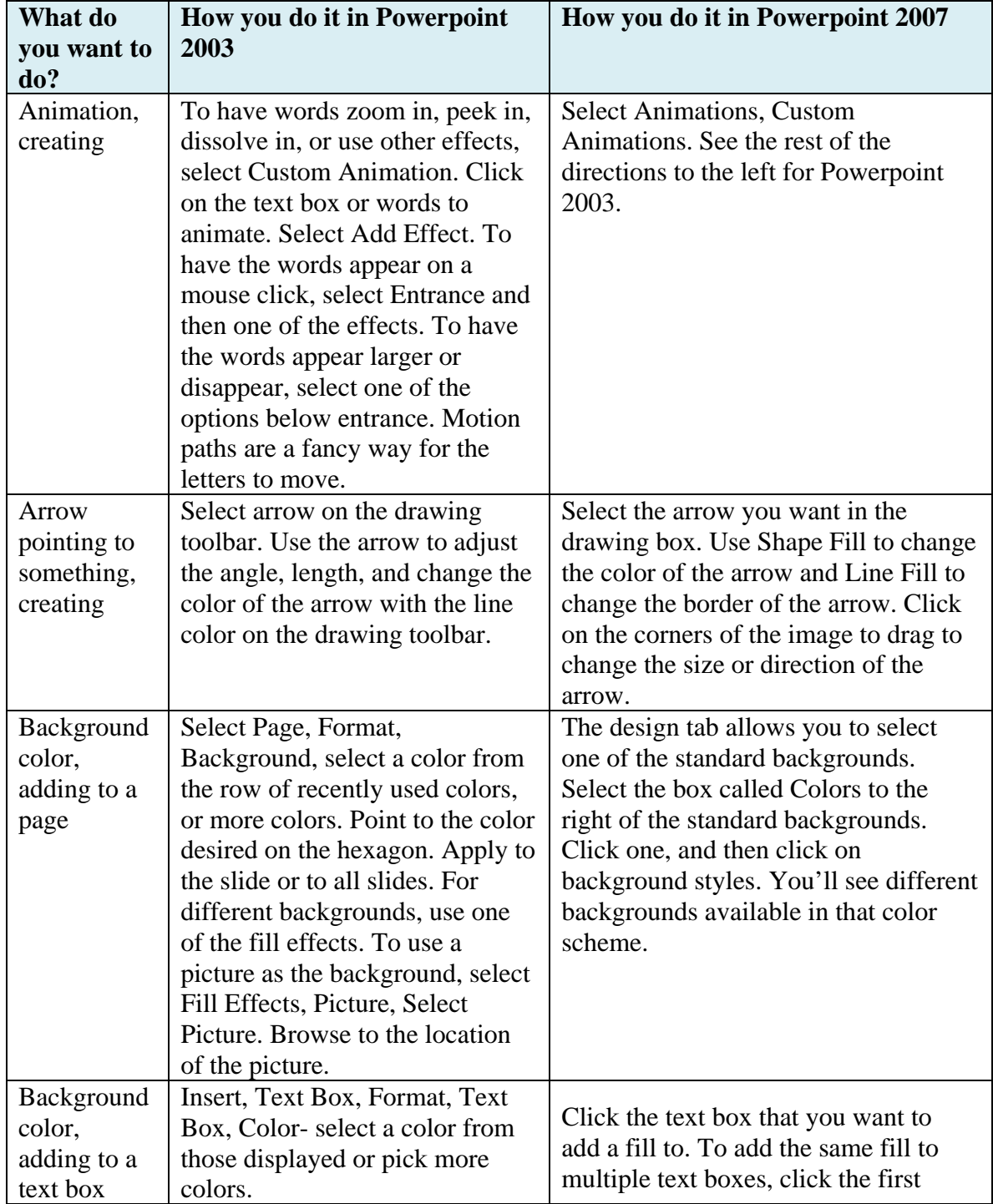

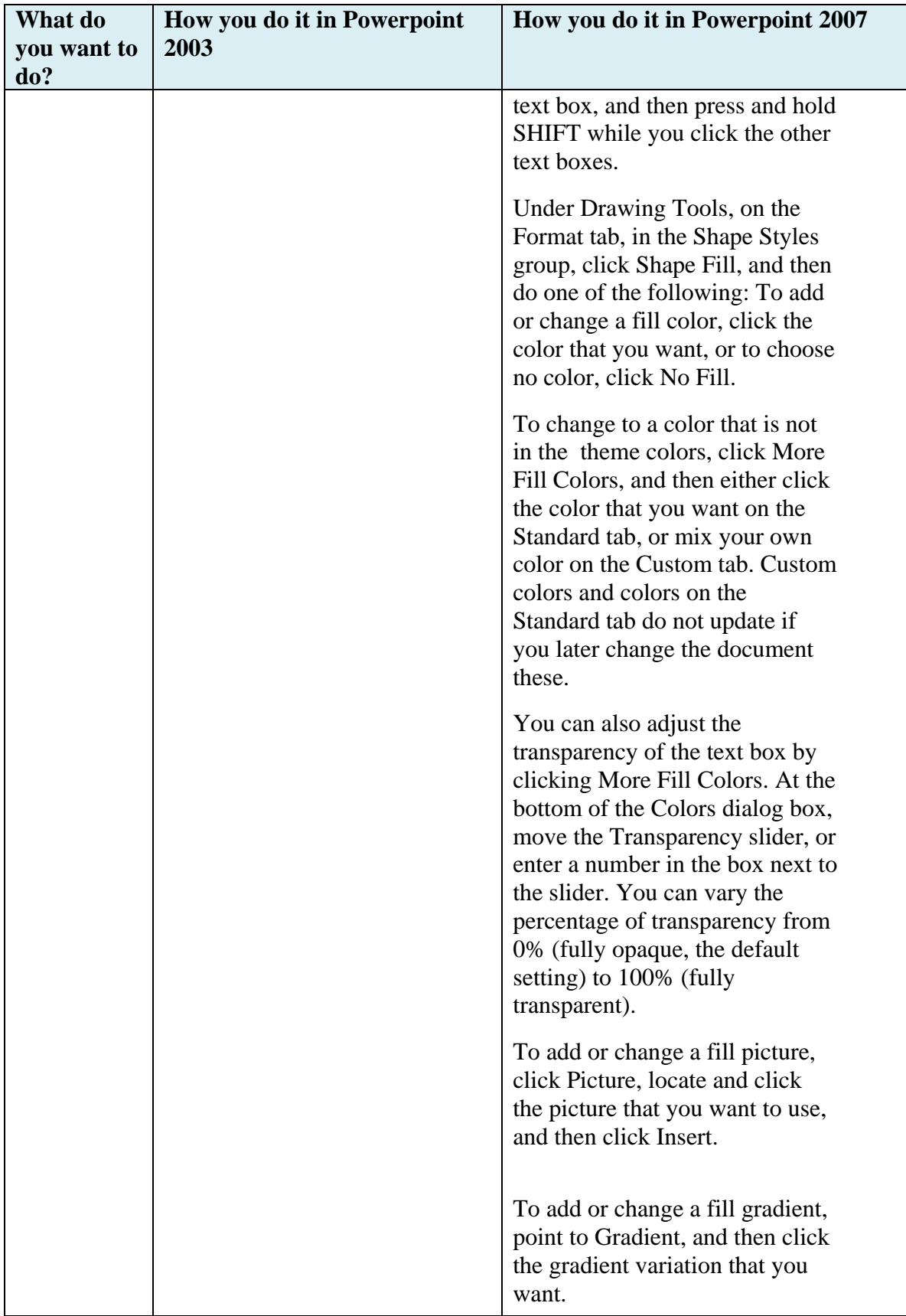

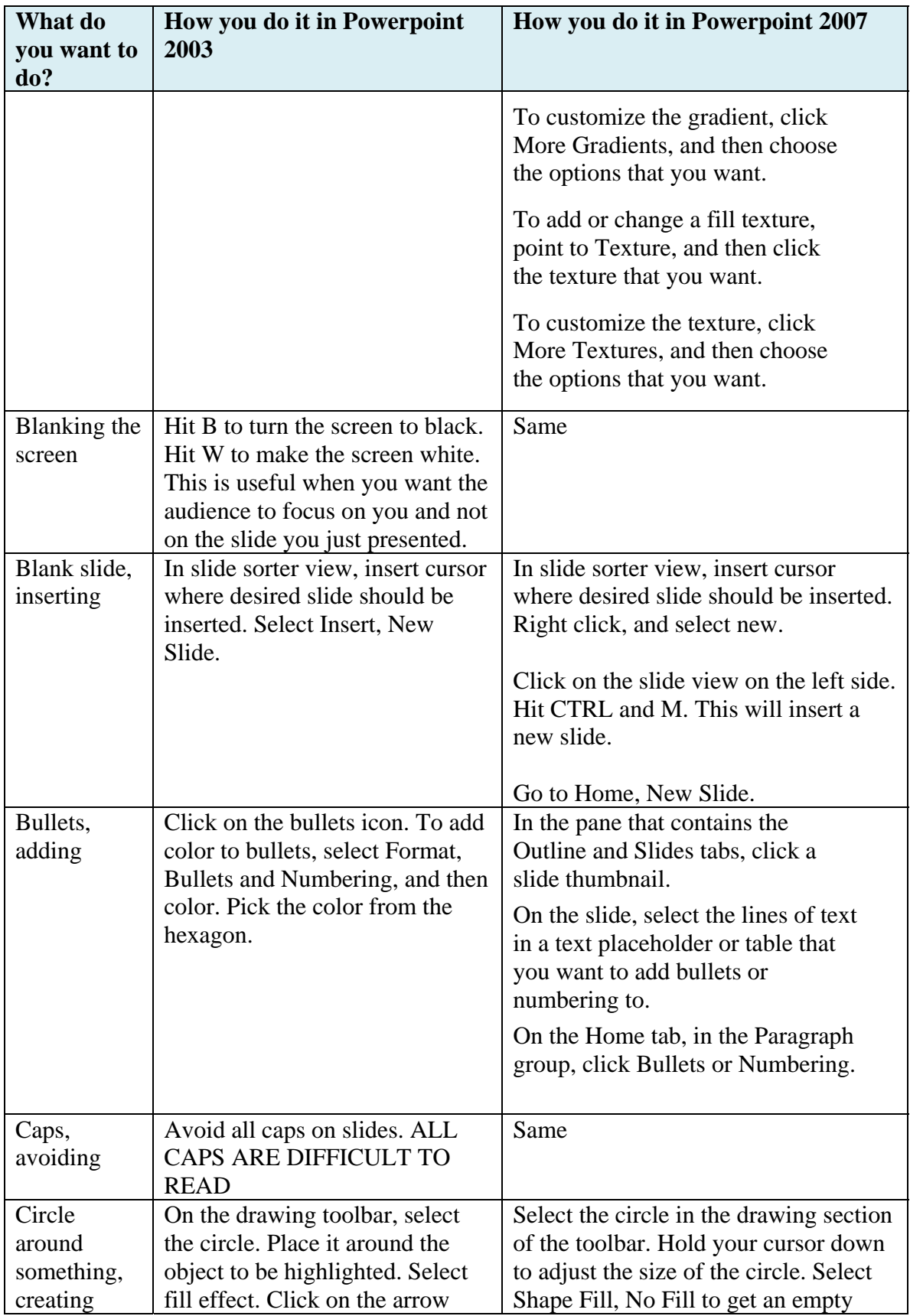

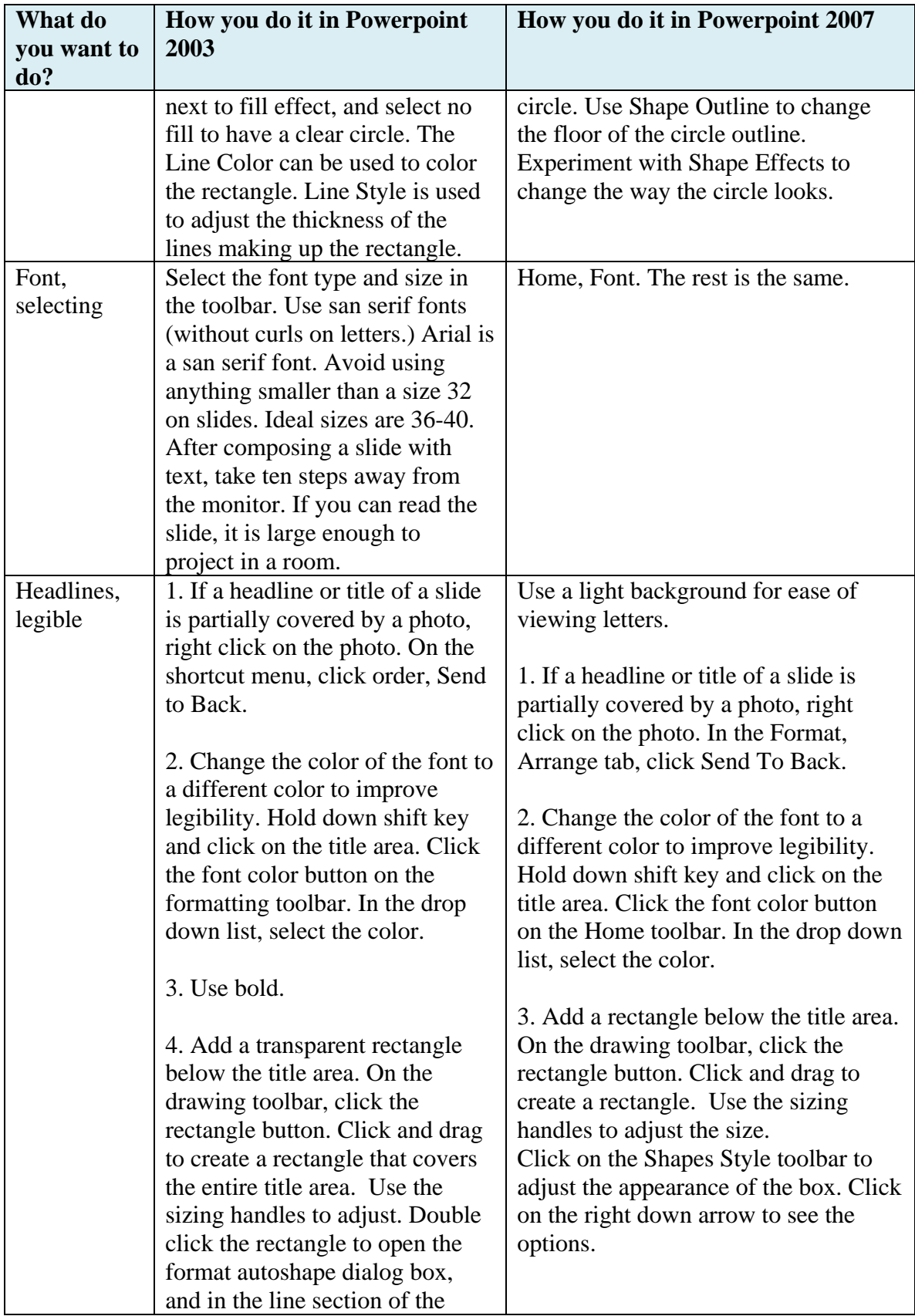

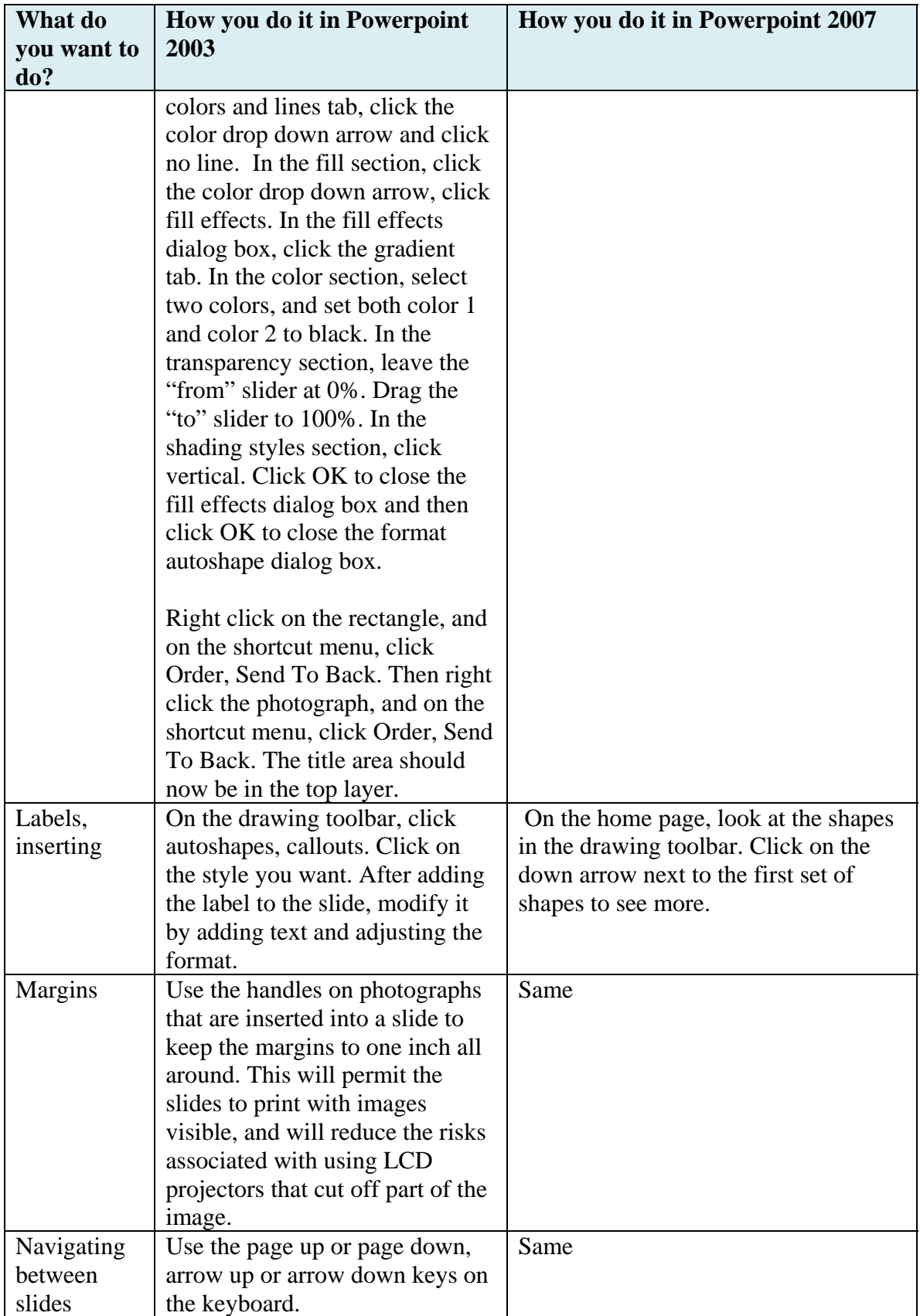

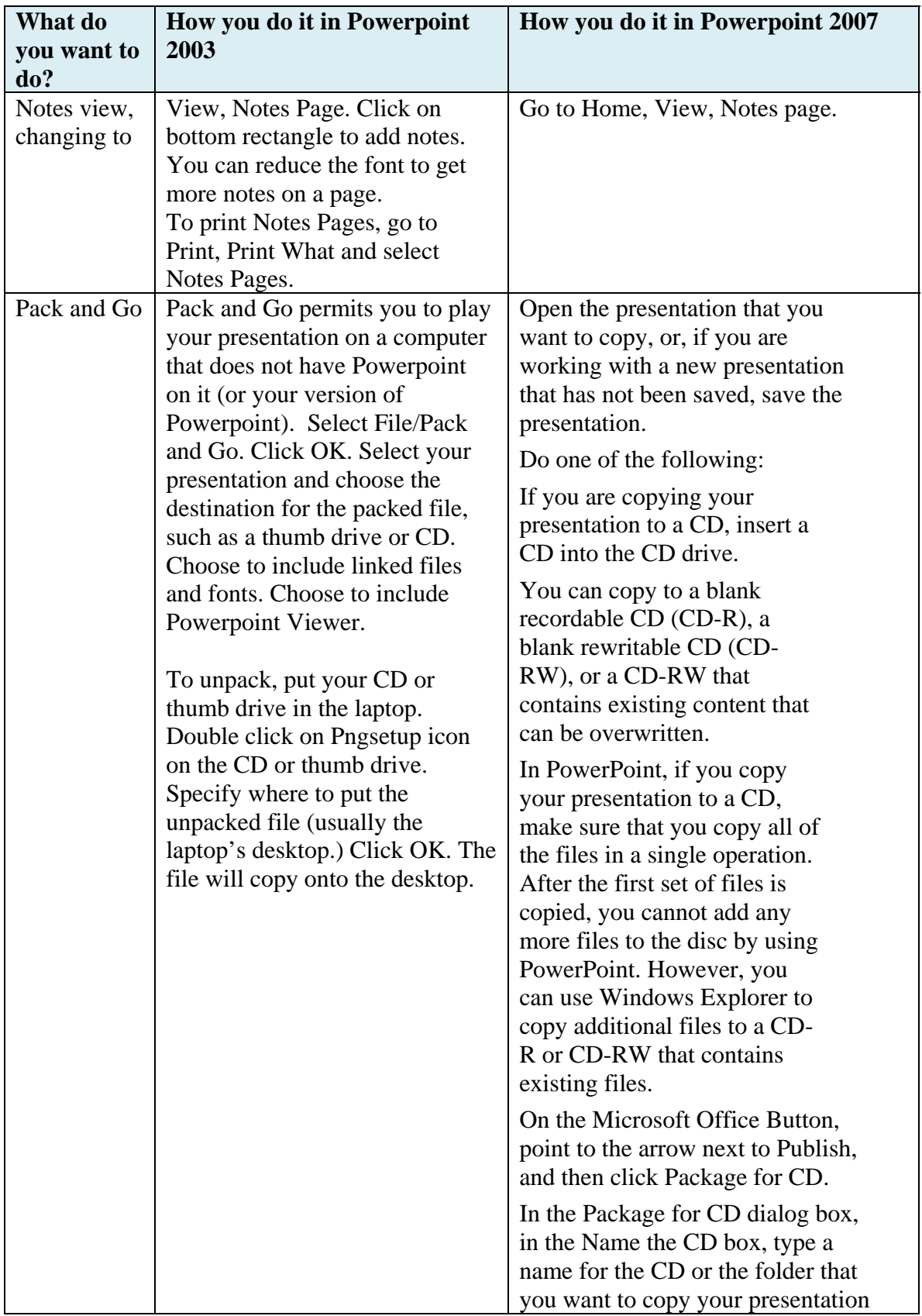

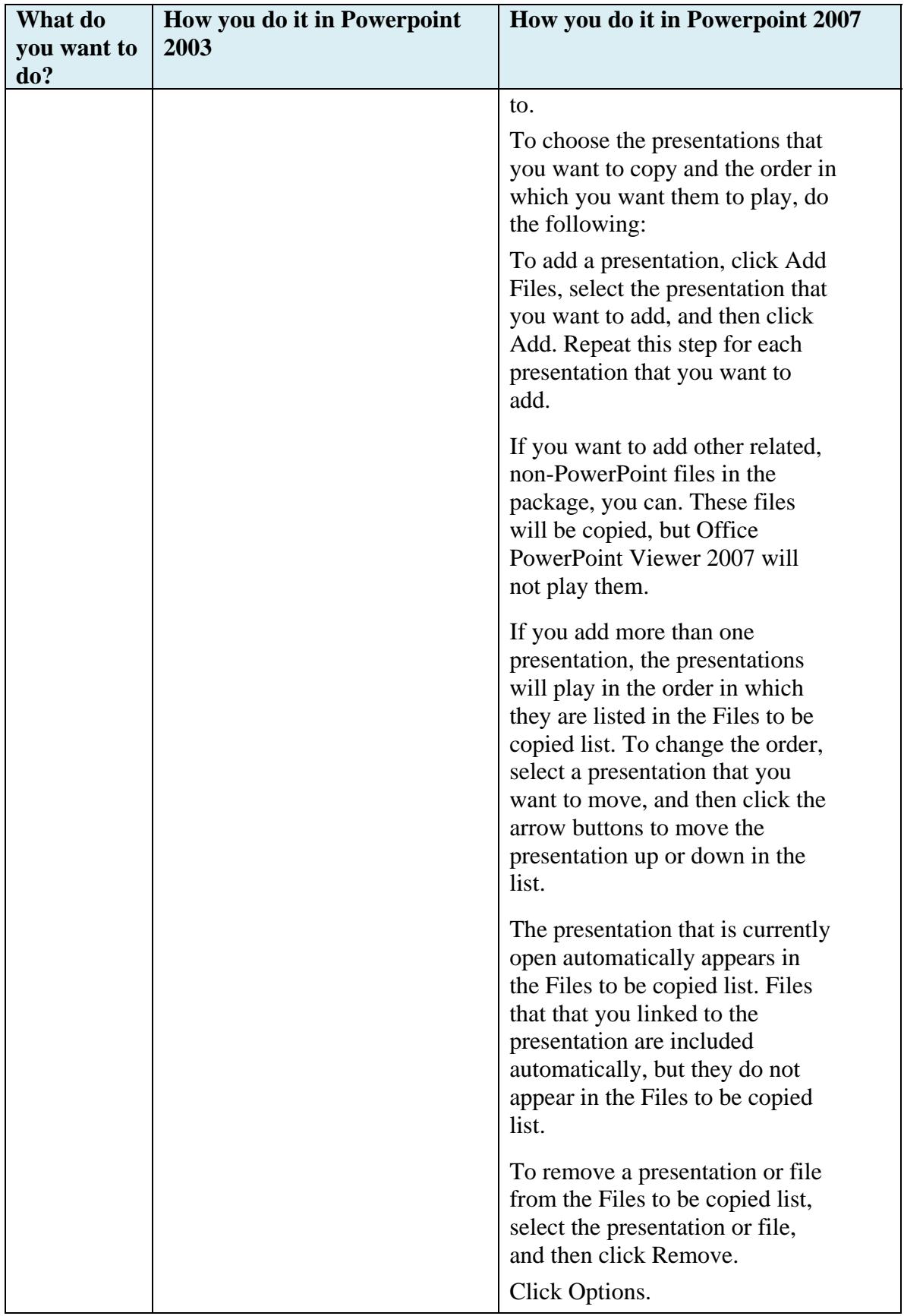

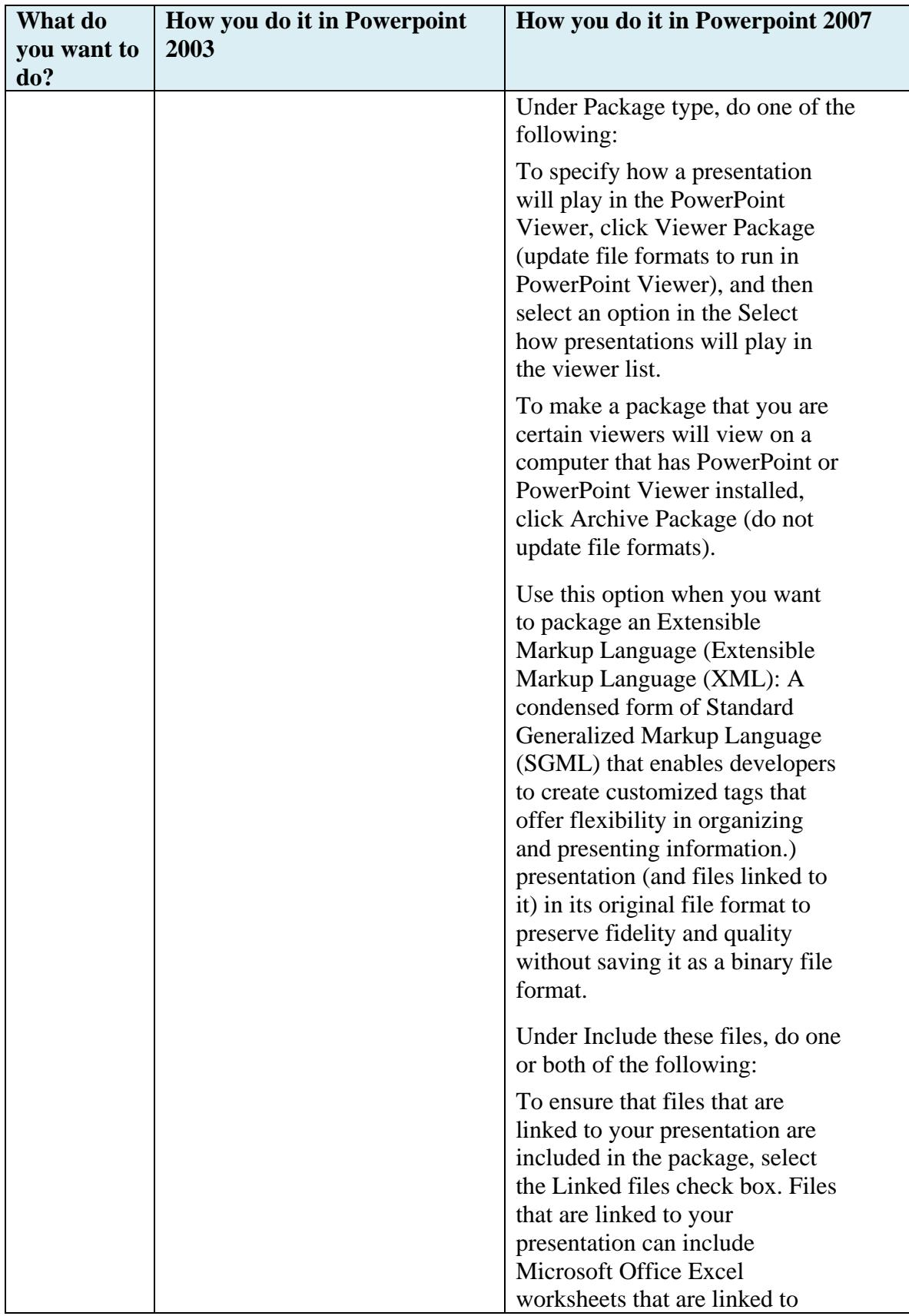

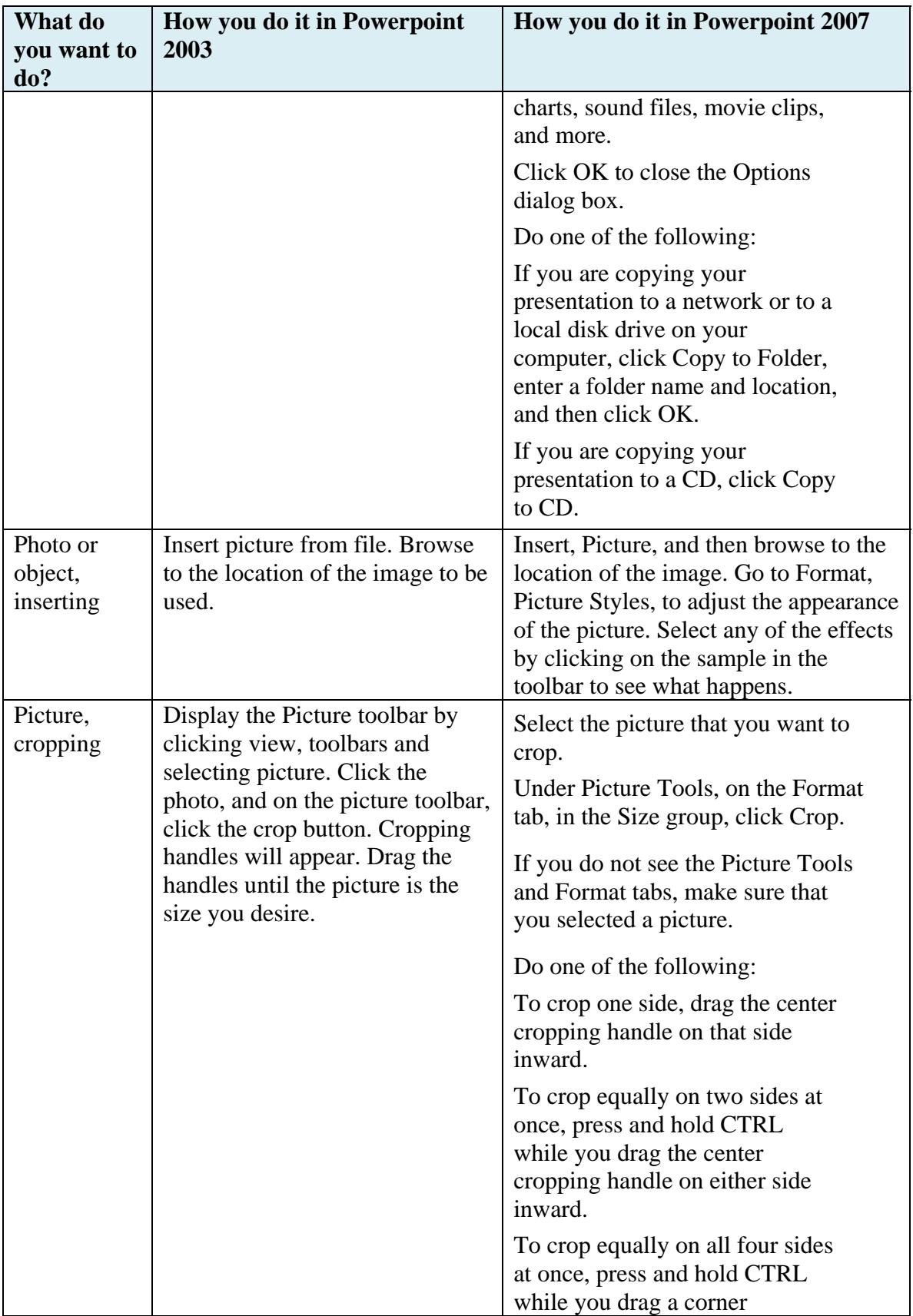

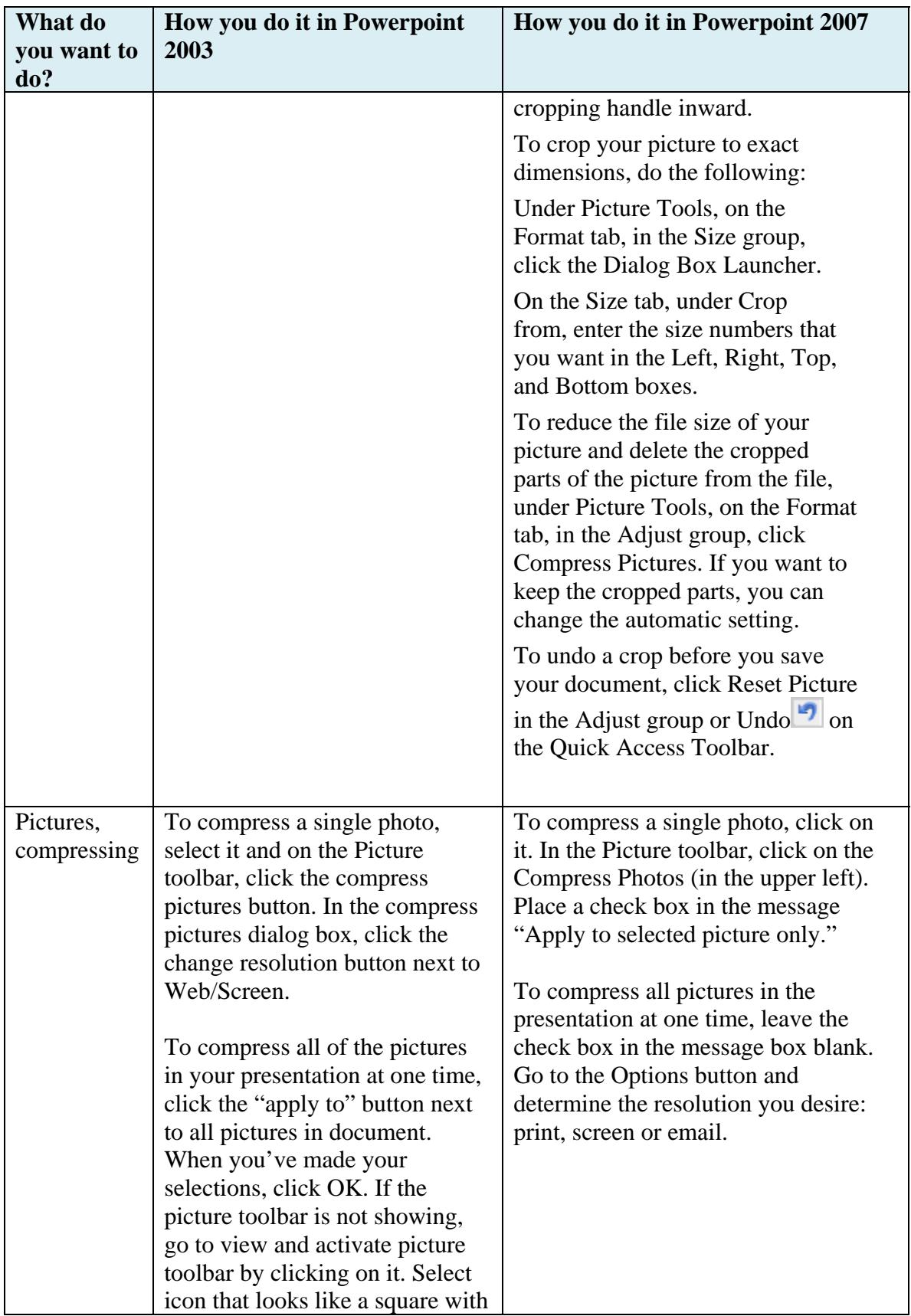

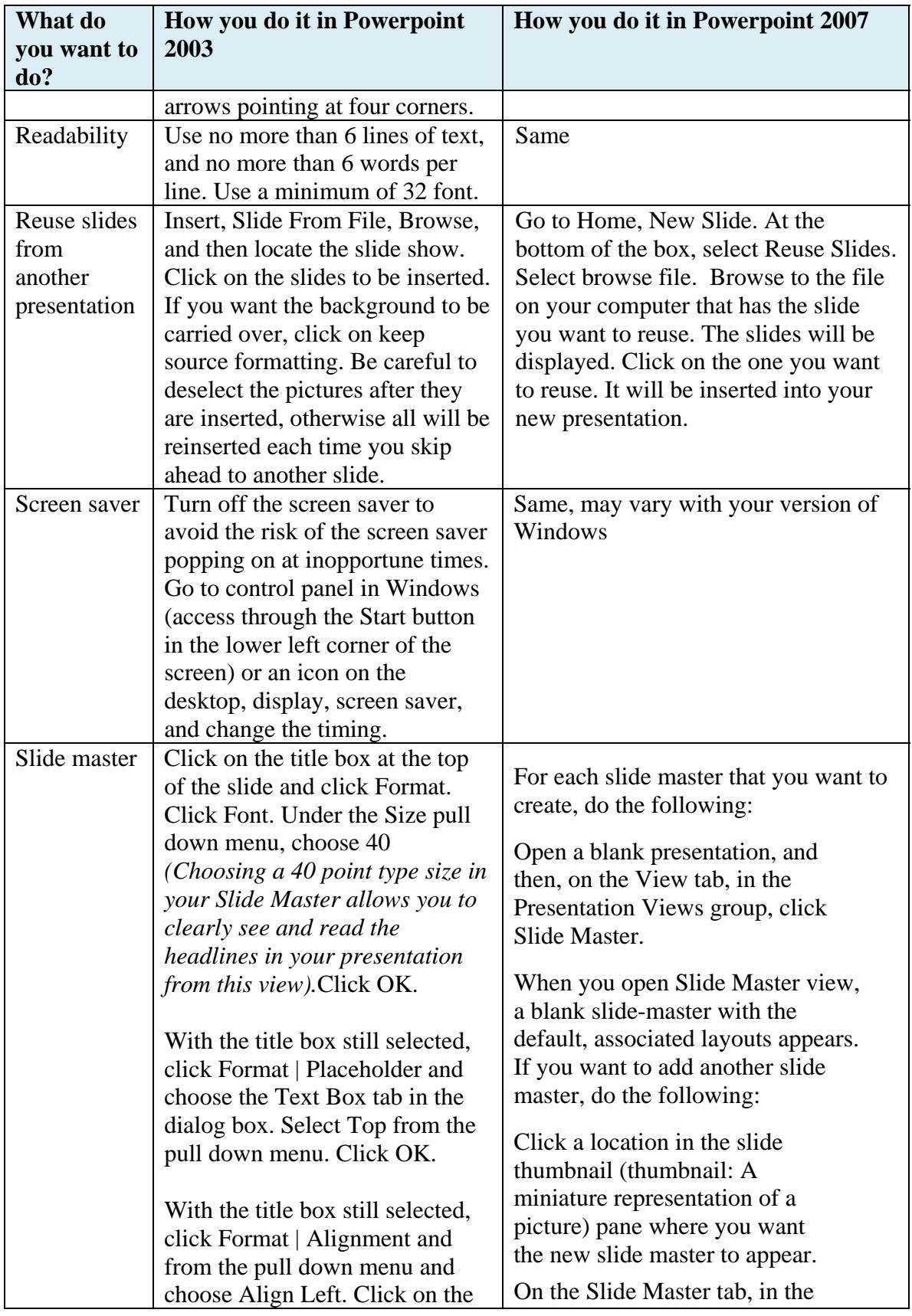

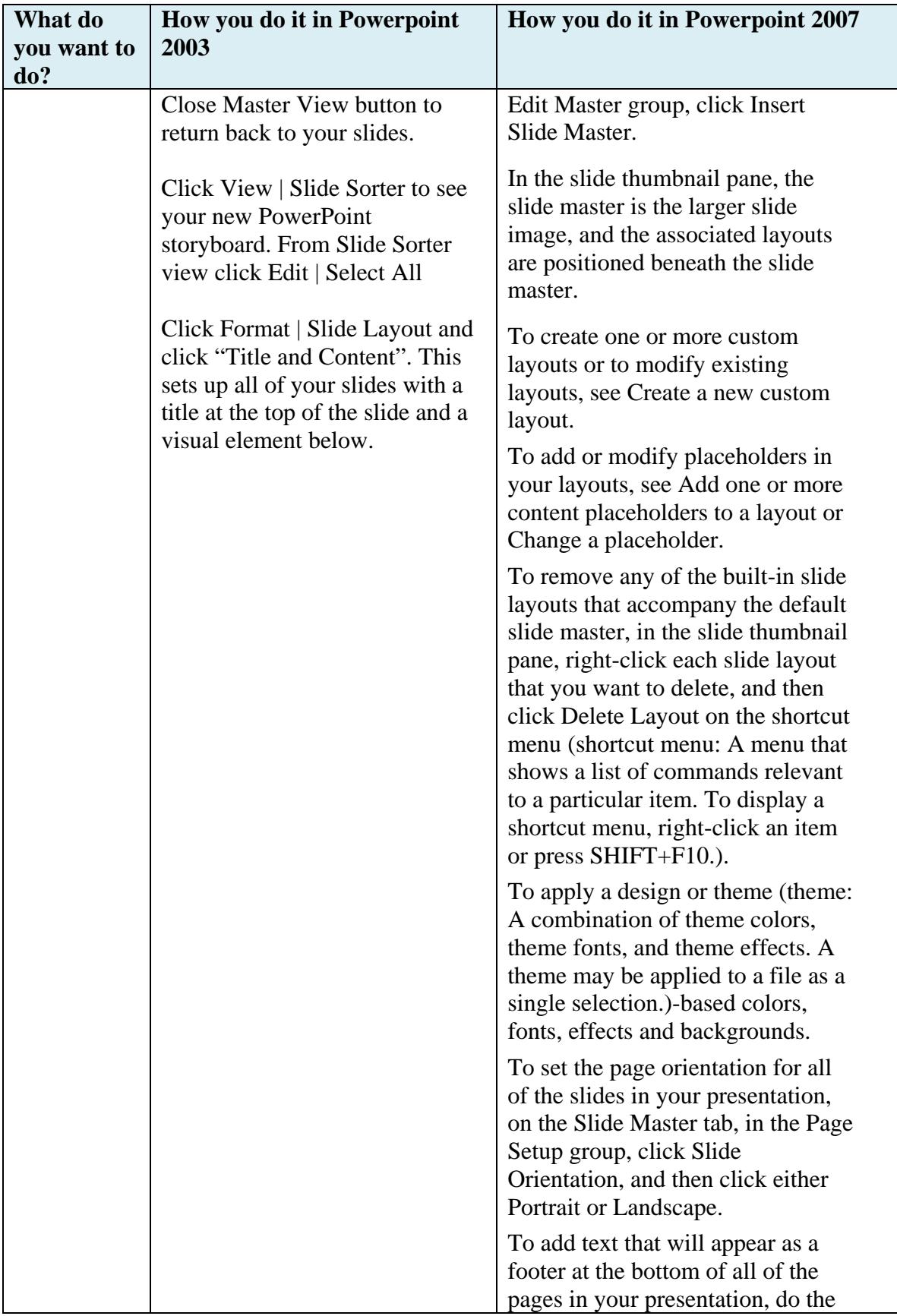

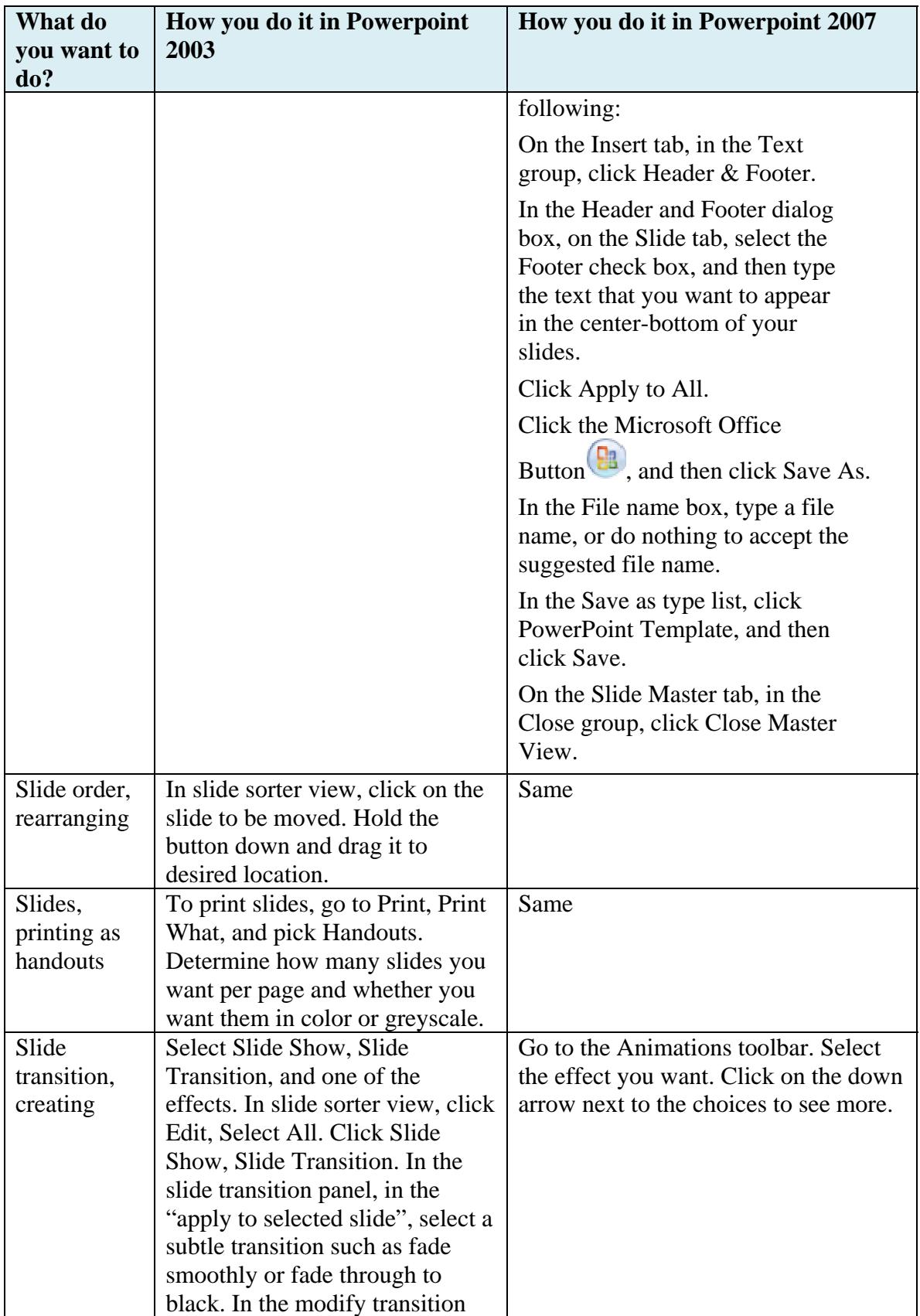

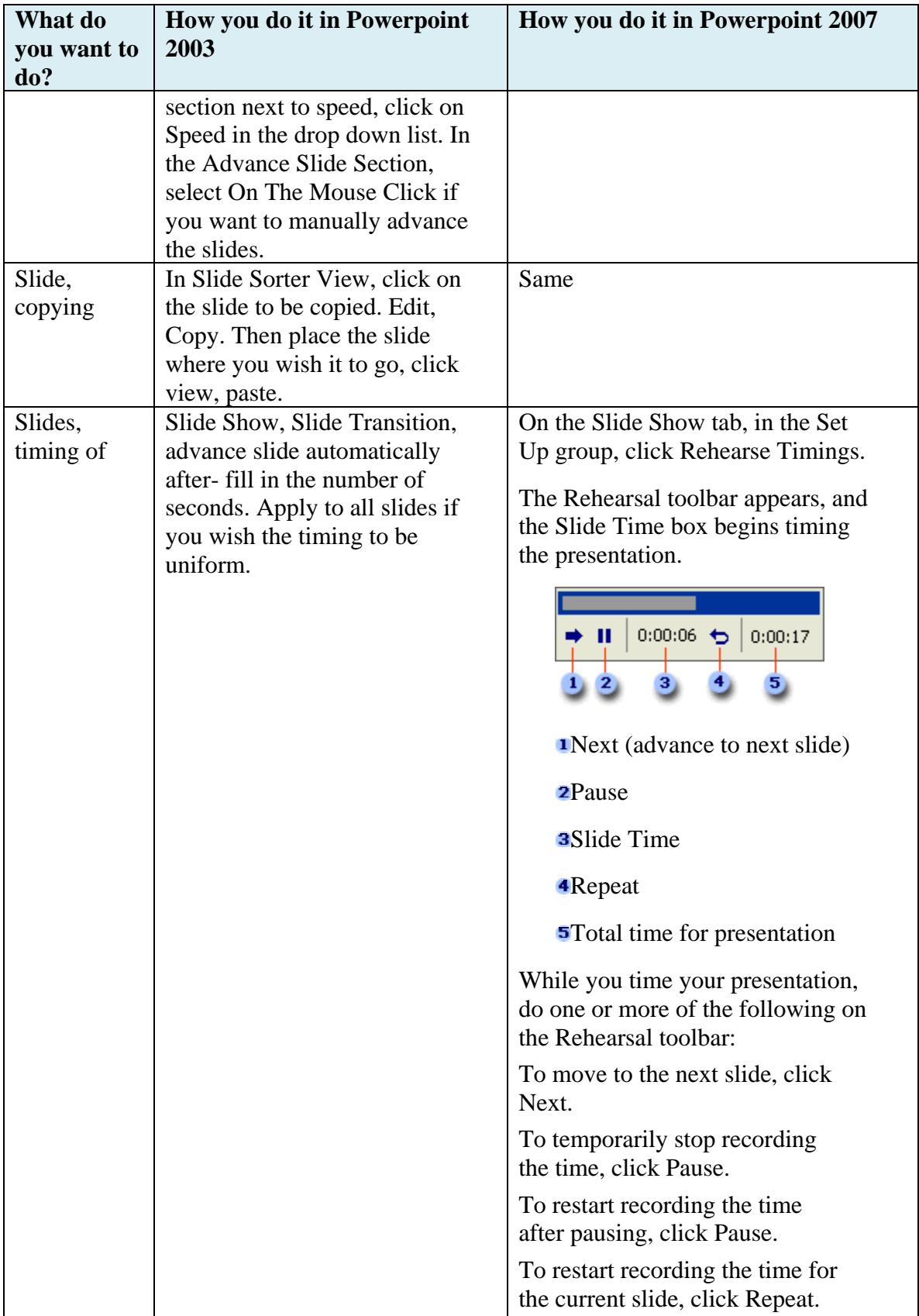

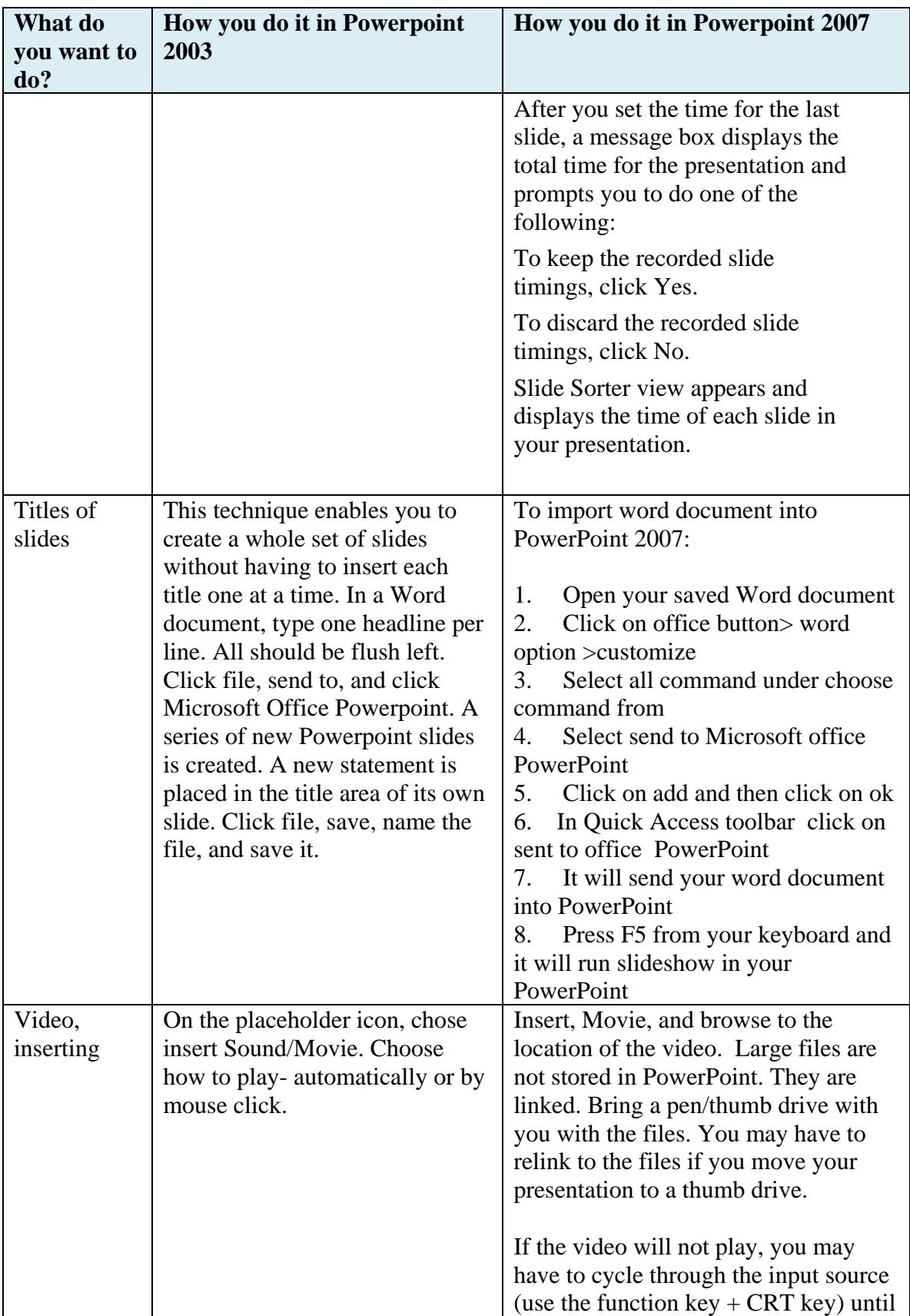

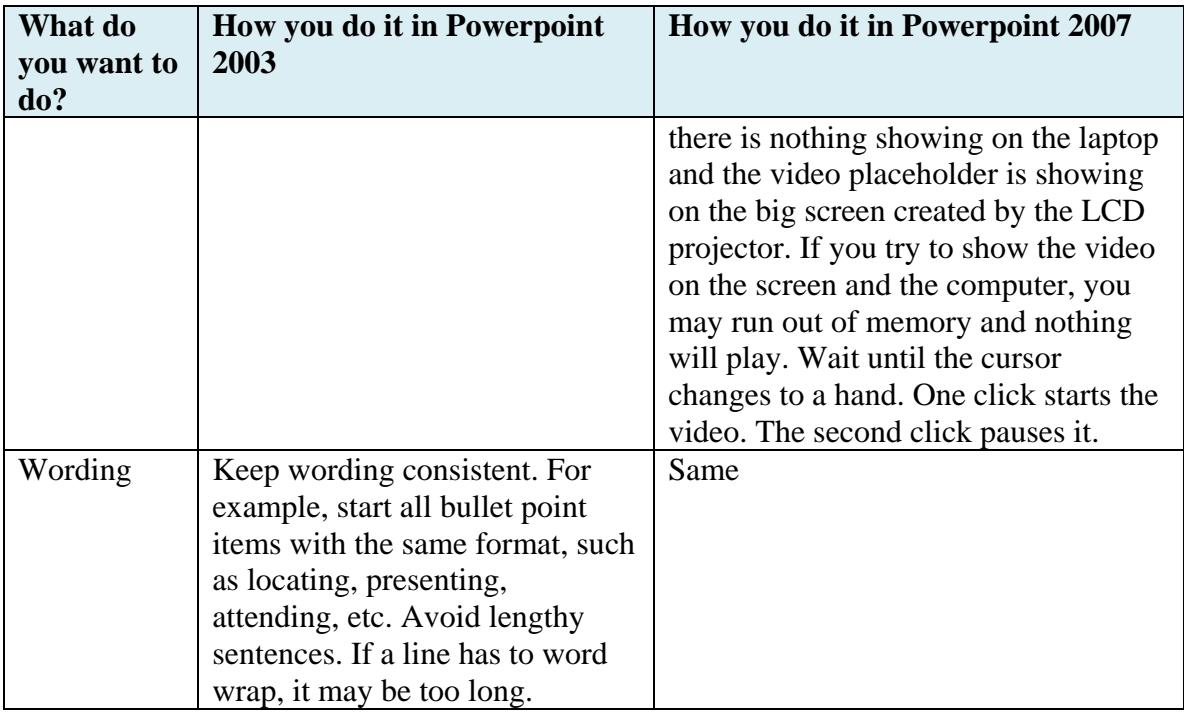

**Sources:** Microsoft PowerPoint Help and PowerPoint Top Ten Secrets, University of Washington School of Nursing

Get your free ebooks at http://www.medleague.com/ebooks/ http://www.patientsafetynow.com/ebooks or http://www.patiyer.com/ebooks